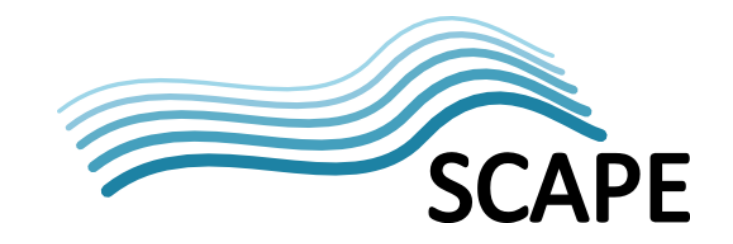

## Minutes WCPT/PSNC meeting 13.03.2014, WCPT, Poznan, Poland

## Revisions

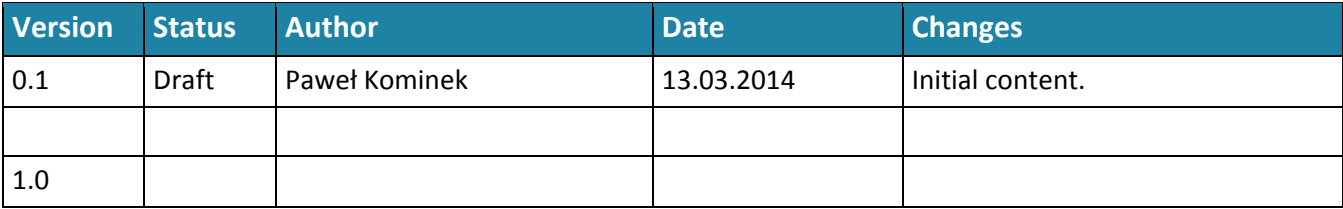

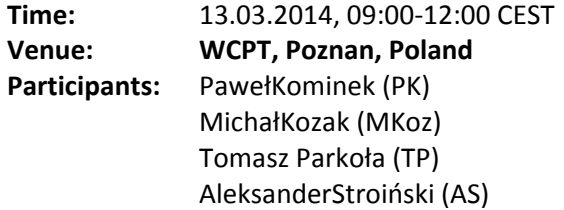

## Minutes

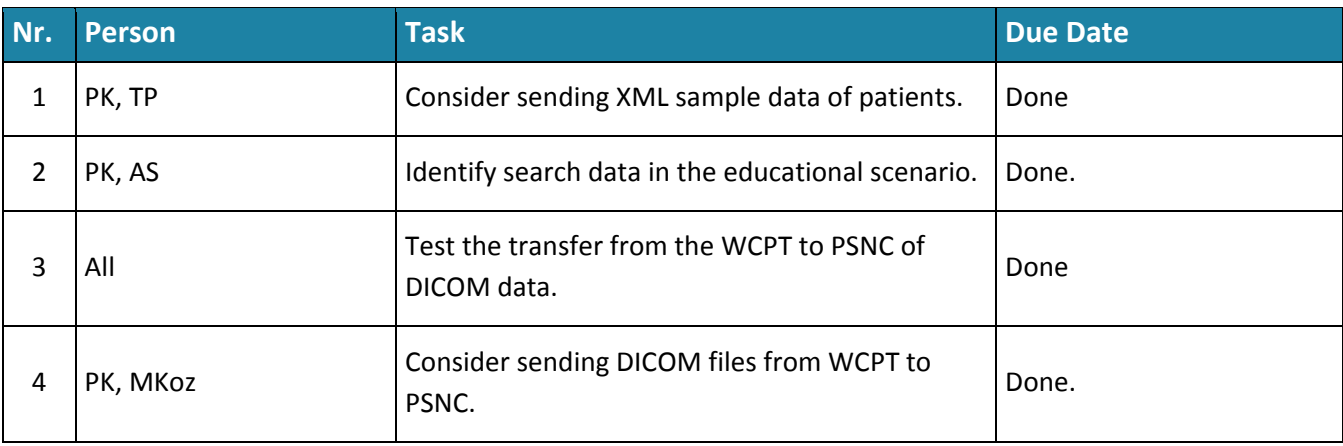

Actions form last call were discussed.

Sample XML file was validated. The file contained random laboratory results.

The example of xml files:

```
<POLB_IN000001 ITSVersion="XML_1.0" xmlns="urn:hl7-org:v3" 
 xmlns:xsi="http://www.w3.org/2001/XMLSchema-instance"> 
 <! –- Lab Interaction IDs -- > 
 <id root="2.16.840.1.113883.19.1122.7" extension=""/> 
 <creationTime value="201402011130-0100"/>
```
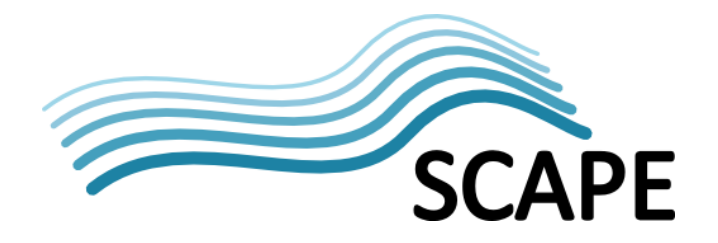

```
 <versionCode code="2014-01"/> 
 <!-- interaction id= Observation Event Complete, w/o Receiver Responsibilities --> 
 <interactionId root="2.16.840.1.113883.19.1122.6" extension="POLB_IN000001"/> 
 <processingCode code="P"/> 
 <processingModeCode nullFlavor="OTH"/> 
 <acceptAckCode code="ER"/> 
 <receiver typeCode="RCV"> 
  <device classCode="DEV" determinerCode="INSTANCE"> 
   <id extension="WCPT LAB" root="2.16.840.1.113883.19.1122.1"/> 
   <asLocatedEntity classCode="LOCE"> 
    <location classCode="PLC" determinerCode="INSTANCE"> 
     <id root="2.16.840.1.113883.19.1122.2" extension="ELAB-3"/> 
    </location> 
   </asLocatedEntity> 
  </device> 
</receiver>
 <sender typeCode="SND"> 
  <device classCode="DEV" determinerCode="INSTANCE"> 
   <id root="2.16.840.1.113883.19.1122.1" extension="WCPT OE"/> 
   <asLocatedEntity classCode="LOCE"> 
    <location classCode="PLC" determinerCode="INSTANCE"> 
     <id root="2.16.840.1.113883.19.1122.2" extension="BLDG24"/> 
    </location> 
   </asLocatedEntity> 
 </device> 
 </sender> 
 <controlActProcess classCode="CACT" moodCode="EVN"> 
 <code code="POLB_TE000001" codeSystem="2.16.840.1.113883.1.18"/> 
 <subject typeCode="SUBJ" contextConductionInd="false"> 
 <observationEvent> 
 <id root="2.16.840.1.113883.19.1122.4" extension="1045813" 
    assigningAuthorityName="WCPT LAB Filler Orders"/> 
  <code code="WBC" codeSystemName="LN" 
     codeSystem="2.16.840.1.113883.6.1" 
     displayName="WBC"/> 
  <statusCode code="completed"/> 
  <effectiveTime value="201402150730"/> 
  <priorityCode code="R"/> 
  <confidentialityCode code="N" 
   codeSystem="2.16.840.1.113883.5.25"/> 
  <value xsi:type="WBC" value="11.2" unit="G/L"/> 
  <interpretationCode code="H"/> 
  <referenceRange> 
   <interpretationRange> 
     <value xsi:type="IVL_WBC"> 
     <low value="4.0" unit="G/L"/> 
     <high value="10.0" unit="G/L"/> 
    </value>
```
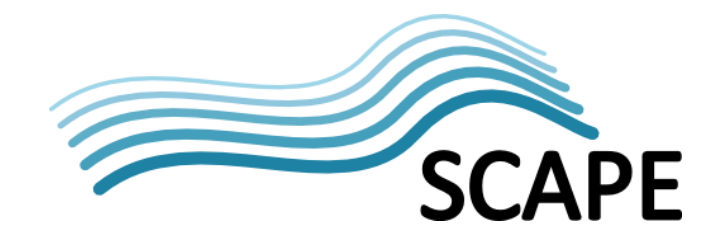

```
 <interpretationCode code="N"/> 
   </interpretationRange> 
  </referenceRange> 
  <author> 
  <time value="201402150730"/> 
  <modeCode code="WRITTEN"/> 
  <signatureCode code="S"/> 
  <assignedEntity> 
  <id root="2.16.840.1.113883.19.1122.3" extension="444-444-4444"/> 
   <assignedPerson> 
     <name> 
       <given>Lab owner</given> 
       <given>lab</given> 
       <family>Eskulap</family> 
       <suffix qualifier="AC">MD</suffix> 
     </name> 
   </assignedPerson> 
  </assignedEntity> 
  </author> 
  <recordTarget> 
  <patientClinical> 
  <id root="2.16.840.1.113883.19.1122.5" extension="444-22-2222" 
    assigningAuthorityName="WCPT Lab Patient IDs"/> 
  <statusCode code="active"/> 
   <patientPerson> 
    <name use="L"> 
      <given>Kominek</given> 
      <given>Pawel</given> 
      <family>Everyone</family> 
    </name> 
     <asOtherIDs> 
      <id extension="AC555444444" assigningAuthorityName="SSN" 
        root="2.16.840.1.113883.4.1"/> 
    </asOtherIDs> 
   </patientPerson> 
  </patientClinical> 
  </recordTarget> 
  <inFulfillmentOf> 
    <placerOrder> 
    <id root="2.16.840.1.113883.19.1122.14" extension="845439" 
      assigningAuthorityName="WCPT OE Placer orders"/> 
    </placerOrder> 
  </inFulfillmentOf> 
 </observationEvent> 
 </subject> 
 </controlActProcess> 
 </POLB_IN000001>
```
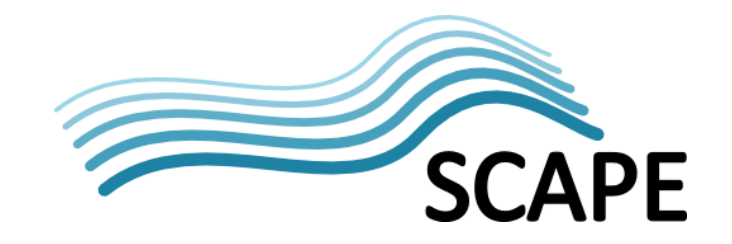

We can refine our search by entering text in the criteria fields. We consider the following fields:

- Description of disease type according to ICD-10 (searching in underlying disease and concurrent disease)
- Code od disease type according to ICD-10 (searching in underlying disease and concurrent disease)
- Description of procedures according to the ICD9
- Code of procedures according to the ICD9
- Age of the patient ( Age between two dates)
- Place of residence ( City of residence)
- Date of admission to hospital
- Date of discharge from hospital
- Sex of patient
- Check boxes determining whether there results of laboratory, CT, EKG, RTG, USG, Bronchoskopy

WCPT sent anonymised DICOM data. The data has been correctly received by PSNC. In the next step, we check the time a large amount of data DICOM.

Next meeting scheduled on 21.03.2014 at 9:00 AM in WCPT.

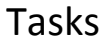

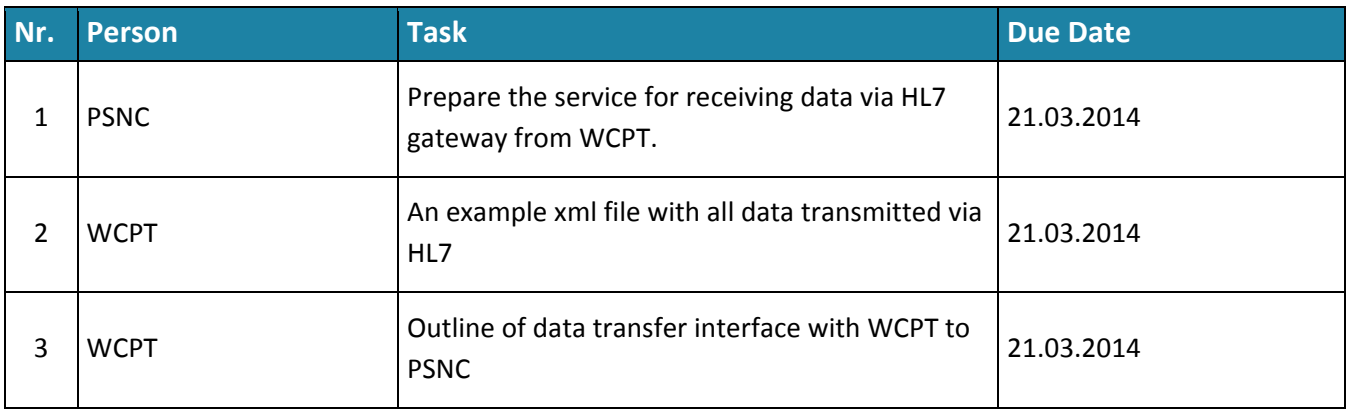